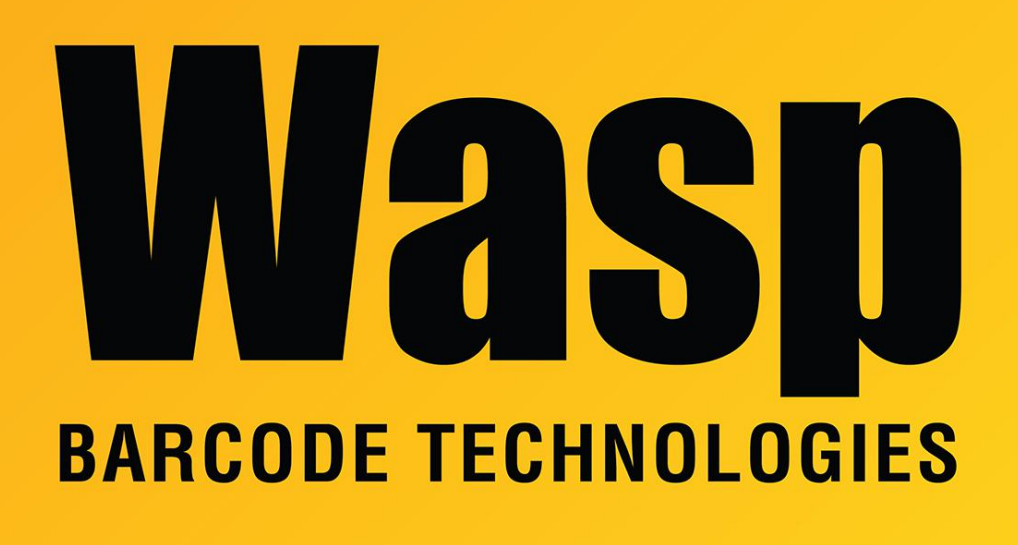

[Portal](https://support.waspbarcode.com/) > [Knowledgebase](https://support.waspbarcode.com/kb) > [Software](https://support.waspbarcode.com/kb/software) > [Labeler](https://support.waspbarcode.com/kb/labeler) > [Version 7 >](https://support.waspbarcode.com/kb/version-7-3) [Documentation](https://support.waspbarcode.com/kb/documentation-4) > [Labeler v7](https://support.waspbarcode.com/kb/articles/labeler-v7-user-manual) [User Manual](https://support.waspbarcode.com/kb/articles/labeler-v7-user-manual)

## Labeler v7 User Manual

Jason Whitmer - 2023-01-20 - in [Documentation](https://support.waspbarcode.com/kb/documentation-4)

These documents are located in the Documents subfolder of the program folder for the application after installation. It will generally be easier to access the information using the Help system in the program, which opens automatically to the Getting Started section when the program launches unless you have disabled it, or at any time by pressing F1, which will bring up the page of the document relevant to the function you have open at the time.

If you don't have access to the machine where the software is installed, but still need to refer to the help document, it can be downloaded from this link: <https://dl.waspbarcode.com/kb/lab7/WaspLabelerv7Manuals.zip>